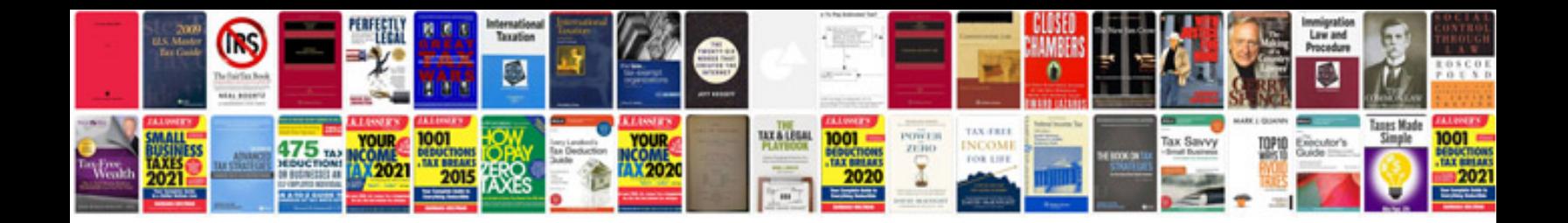

**Resume examples google docs**

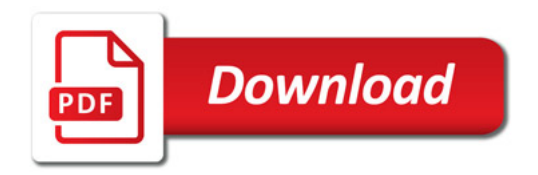

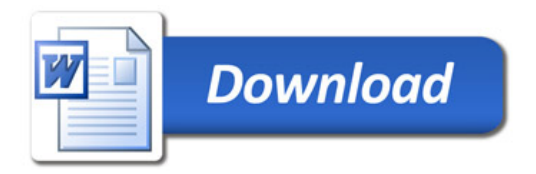